# **Rudder - Bug #5071**

# **Debian package management: can't specify a repository (ex: "-t wheezy-backports")**

2014-06-18 18:39 - Olivier Chédru

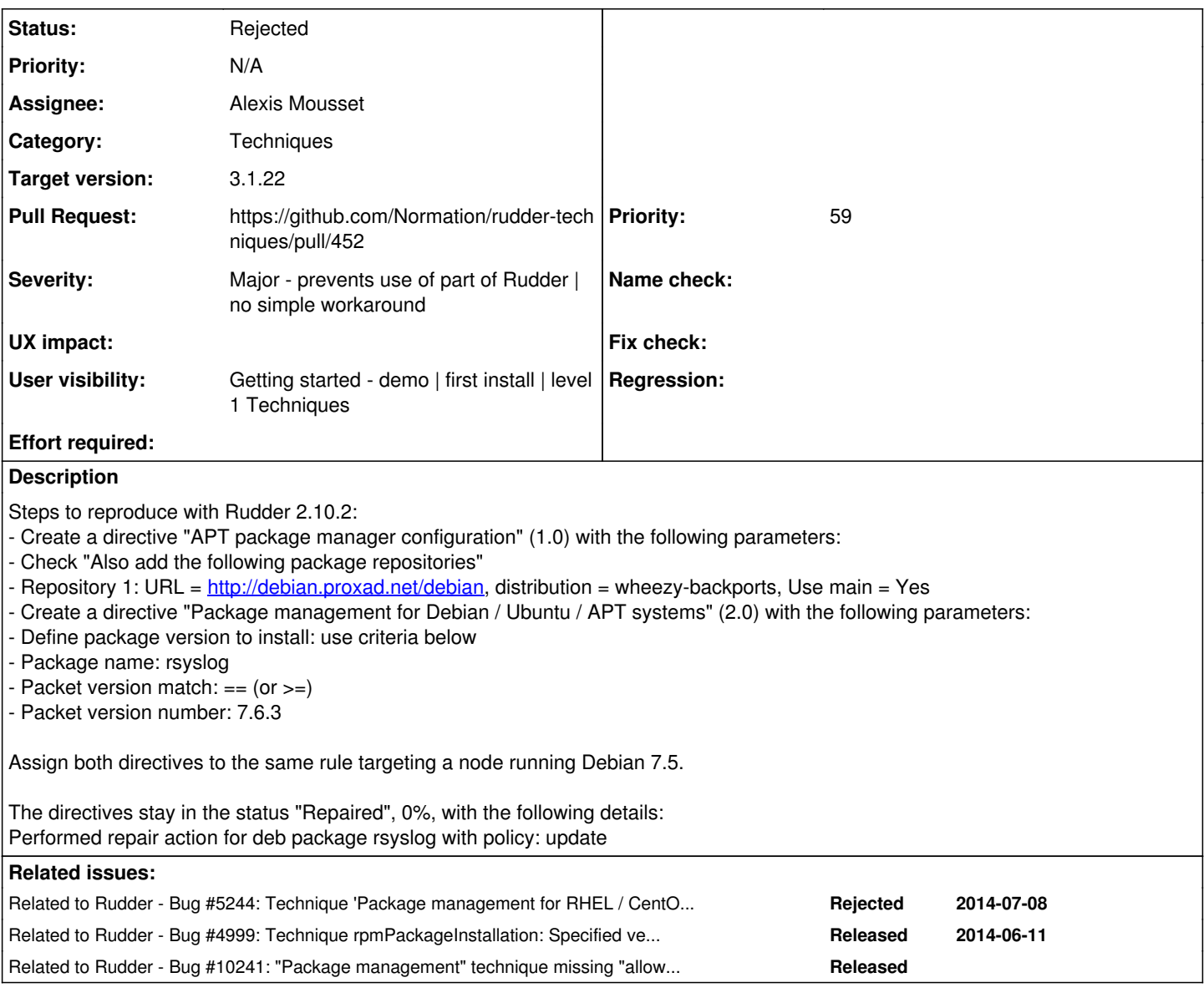

**History**

# **#1 - 2014-06-18 18:42 - Olivier Chédru**

Note the Debian repository is properly set in /etc/apt/sources.list.d/rudder-apt.list, but the package is not upgraded.

## **#2 - 2014-07-10 16:55 - Nicolas PERRON**

As far I can see, your repaired status could be due to CFEngine trying to compare a version not matched. The installed version is not ok and older than the promised one, then CFEngine will try to update.

Trying to update could fail/succeed but will send a repaired report. It seems to be the same problem than [#5244.](https://issues.rudder.io/issues/5244)

## **#3 - 2014-07-10 17:23 - Nicolas PERRON**

The repository you added seems to have rsyslog 7.6.3 but still not having all required dependencies:

```
[...]
 rsyslog depends on libc6 (>= 2.17); however:
   Version of libc6:amd64 on system is 2.13-38+deb7u1.
rsyslog depends on libestr0 (>= 0.1.4); however:
   Version of libestr0 on system is 0.1.1-2.
[...]
```
Maybe this is why rsyslog is never updated. Did you try manually to check if it was possible ?

#### **#4 - 2014-07-10 17:28 - Olivier Chédru**

Yes, it was OK. I used the following manual procedure to upgrade rsyslog on a freshly installed Debian 7.5:

echo "deb http://debian.proxad.net/debian wheezy-backports main" >> /etc/apt/sources.list apt-get update apt-get -y -t wheezy-backports install rsyslog

#### **#5 - 2014-07-15 17:29 - Nicolas PERRON**

- *Status changed from New to Discussion*
- *Assignee set to Jonathan CLARKE*
- *Target version set to 2.6.17*

The problem is that "Package management for Debian / Ubuntu / APT systems" is not able to manage packages with backport repositories. APT needs to be configured in order to use backports by default. For example, adding a file /etc/apt/apt.conf.d/myconf containing:

#### APT::Default-Release "wheezy-backports";

I see two options:

- Add new version of "APT package manager configuration" to add custom configuration into APT (a textbox where options could be added into /etc/apt/apt.conf.d/99rudder). It seems to me that this is the simpliest way and it's flexible.

- Add new version of "Package management for Debian / Ubuntu / APT systems" to add an option if we want to use a backport or not. It seems to me that this is more complex as different package\_method would be used in function of being installed by backport or not.

What's your opinion Jon ?

#### **#6 - 2014-07-15 17:43 - Jonathan CLARKE**

*- Assignee changed from Jonathan CLARKE to Nicolas PERRON*

I don't think it's a good idea to change the settings on hosts for apt via a config file. This could have undesired side effects.

However, using the "-t" option as in Olivier's example above looks great.

Sure, it would require a new package\_method, but we could pass a parameter to the package method to specify the name to use.

#### **#7 - 2014-07-25 19:23 - Nicolas PERRON**

- *Assignee changed from Nicolas PERRON to Jonathan CLARKE*
- *% Done changed from 0 to 100*
- *Pull Request set to https://github.com/Normation/rudder-techniques/pull/452*

I've made a Pull Request:<https://github.com/Normation/rudder-techniques/pull/452>

Jon, would you like to review it ?

#### **#8 - 2014-08-11 12:52 - Nicolas PERRON**

*- Target version changed from 2.6.17 to 2.6.18*

#### **#9 - 2014-10-06 17:26 - Matthieu CERDA**

*- Target version changed from 2.6.18 to 2.6.19*

#### **#10 - 2014-11-13 16:34 - Vincent MEMBRÉ**

*- Target version changed from 2.6.19 to 2.6.20*

#### **#11 - 2015-02-03 20:45 - François ARMAND**

- *Assignee changed from Jonathan CLARKE to Benoît PECCATTE*
- *Target version changed from 2.6.20 to 2.10.10*

Benoit, could you take a look at that one please (on 2.10).

# **#12 - 2015-02-05 17:37 - Vincent MEMBRÉ**

#### **#13 - 2015-03-05 16:08 - Benoît PECCATTE**

*- Category set to Techniques*

### **#14 - 2015-03-05 21:50 - Vincent MEMBRÉ**

*- Target version changed from 2.10.11 to 2.10.12*

# **#15 - 2015-03-19 18:33 - Vincent MEMBRÉ**

*- Target version changed from 2.10.12 to 2.10.13*

#### **#16 - 2015-04-10 10:18 - Vincent MEMBRÉ**

*- Target version changed from 2.10.13 to 2.10.14*

### **#17 - 2015-05-19 12:01 - Vincent MEMBRÉ**

*- Target version changed from 2.10.14 to 2.10.15*

# **#18 - 2015-07-07 22:28 - Vincent MEMBRÉ**

*- Target version changed from 2.10.15 to 2.10.16*

#### **#19 - 2015-08-12 10:41 - Vincent MEMBRÉ**

*- Target version changed from 2.10.16 to 2.10.17*

#### **#20 - 2015-09-22 14:21 - Vincent MEMBRÉ**

*- Target version changed from 2.10.17 to 2.10.18*

### **#21 - 2015-10-16 14:59 - Vincent MEMBRÉ**

*- Target version changed from 2.10.18 to 2.10.19*

# **#22 - 2015-10-27 15:43 - Vincent MEMBRÉ**

*- Target version changed from 2.10.19 to 2.10.20*

#### **#23 - 2015-12-09 16:55 - Vincent MEMBRÉ**

*- Target version changed from 2.10.20 to 277*

#### **#24 - 2015-12-09 16:57 - Vincent MEMBRÉ**

*- Target version changed from 277 to 2.11.18*

#### **#25 - 2016-01-20 23:33 - Vincent MEMBRÉ**

*- Target version changed from 2.11.18 to 2.11.19*

# **#26 - 2016-03-01 15:45 - Vincent MEMBRÉ**

*- Target version changed from 2.11.19 to 2.11.20*

### **#27 - 2016-04-08 16:50 - Vincent MEMBRÉ**

*- Target version changed from 2.11.20 to 2.11.21*

#### **#28 - 2016-05-24 23:48 - Vincent MEMBRÉ**

*- Target version changed from 2.11.21 to 2.11.22*

# **#29 - 2016-06-02 18:21 - Vincent MEMBRÉ**

*- Target version changed from 2.11.22 to 2.11.23*

#### **#30 - 2016-07-29 15:16 - Vincent MEMBRÉ**

*- Target version changed from 2.11.23 to 2.11.24*

**#31 - 2016-08-27 12:03 - Vincent MEMBRÉ**

*- Target version changed from 2.11.24 to 308*

#### **#32 - 2016-09-12 12:00 - Vincent MEMBRÉ**

*- Target version changed from 308 to 3.1.14*

#### **#33 - 2016-09-28 22:51 - Vincent MEMBRÉ**

*- Target version changed from 3.1.14 to 3.1.15*

# **#34 - 2016-10-03 12:14 - Vincent MEMBRÉ**

*- Target version changed from 3.1.15 to 3.1.16*

#### **#35 - 2016-10-11 15:13 - Vincent MEMBRÉ**

*- Target version changed from 3.1.16 to 3.1.17*

#### **#36 - 2016-12-05 15:21 - Vincent MEMBRÉ**

*- Target version changed from 3.1.17 to 3.1.18*

### **#37 - 2017-02-17 23:21 - Vincent MEMBRÉ**

*- Target version changed from 3.1.18 to 3.1.19*

#### **#38 - 2017-04-03 15:08 - François ARMAND**

*- Related to Bug #10241: "Package management" technique missing "allow untrusted" switch added*

### **#39 - 2017-04-03 15:08 - François ARMAND**

*- Severity set to Major - prevents use of part of Rudder | no simple workaround*

- *User visibility set to Getting started demo | first install | level 1 Techniques*
- *Priority set to 0*

#### **#40 - 2017-04-14 17:09 - Vincent MEMBRÉ**

*- Target version changed from 3.1.19 to 3.1.20*

## **#41 - 2017-04-25 10:18 - Jonathan CLARKE**

*- Status changed from Discussion to New*

## **#42 - 2017-04-25 10:19 - Jonathan CLARKE**

*- Assignee deleted (Benoît PECCATTE)*

#### **#43 - 2017-04-25 14:22 - Jonathan CLARKE**

*- Subject changed from Debian package management; unable to upgrade package to version on repo wheezy-backports to Debian package management: can't specify a repository (ex: "-t wheezy-backports")*

*- Priority changed from 0 to 45*

## **#44 - 2017-04-25 18:19 - Alexis Mousset**

*- Assignee set to Alexis Mousset*

### **#45 - 2017-05-18 23:12 - Vincent MEMBRÉ**

*- Target version changed from 3.1.20 to 3.1.21*

#### **#46 - 2017-06-15 10:52 - Vincent MEMBRÉ**

*- Target version changed from 3.1.21 to 3.1.22*

### **#47 - 2017-06-26 18:43 - Benoît PECCATTE**

*- Priority changed from 45 to 58*

### **#48 - 2017-08-04 19:30 - Alexis Mousset**

*- Status changed from New to Rejected*

*- Priority changed from 58 to 59*

Fixed in  $\frac{\#10241}{\#10241}$  for the "Package" technique, closing.

It is now possible to pass arbitrary options to apt.